# **Основы алгоритмизации и программирования**

#### **Лекция 10 Работа с динамической памятью**

## **Адресная функция**

**Векторная память** поддерживается почти всеми языками высокого уровня и предназначена для хранения массивов различной размерности и различных размеров. Каждому массиву выделяется непрерывный участок памяти указанного размера.

Элементы, например, двухмерного массива *X* размерностью *n***1×***n***2**  размещаются в оперативной памяти в следующей последовательности:  $X(0,0), X(0,1), X(0,2),... X(0, n2-1), ..., X(1,0), X(1,1), X(1,2),... X(1, n2-1), ..., X(n1-1,0), X(n1-1,1),$ *Х***(***n***1–1,2), ...,** *Х***(***n***1–1,** *n***2–1).**

Адресация элементов массива определяется некоторой адресной функцией, связывающей адрес и индексы элемента.

Пример адресной функции для массива *Х*:

#### $K(i, j) = n2^{*}i + j;$

где *i* = 0,1,2,... ,(*n*1–1); *j* = 0,1,2,... ,(*n*2–1); *j* – изменяется в первую очередь

Адресная функция двухмерного массива *A***(***n***,***m***)** будет выглядеть так:

$$
N1 = K(i, j) = m * i + j,
$$
  
 $i=0,1,..., n-1; j=0,1,..., m-1.$ 

#### Адресная функция

Тогда справедливо следующее:

$$
A(i, j) \leftrightarrow B(K(i, j)) = B(N1),
$$

 $B$  – одномерный массив с размером  $M = n * m$ .

Например, для двухмерного массива  $A(2,3)$  имеем:

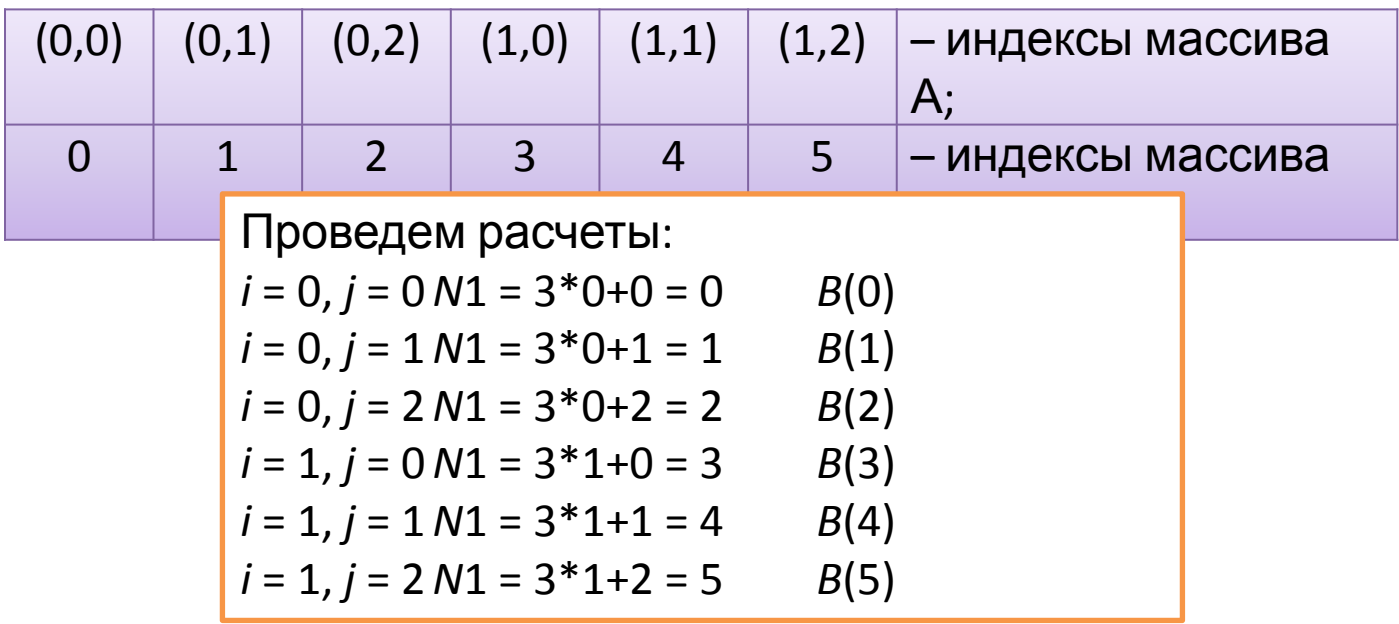

### Адресная функция

Аналогично получаем адресную функцию для трехмерного массива X(n1, n2,  $n3$ :

 $K(i, j, k) = n3*n2*i + n2*j + k,$ 

где  $i = 0,1,2,...,(n-1)$ ;  $j = 0,1,2,...,(n-1)$ ;  $k = 0,1,2,...,(n-1)$ ;

значение k - изменяется в первую очередь.

Для размещения такого массива потребуется участок оперативной памяти размером (n1\*n2\*n3)\*sizeof(type). Рассматривая такую область как одномерный массив Y(0,1,..., n1\*n2\*n3), можно установить соответствие между элементом трехмерного массива Х и элементом одномерного массива У:  $X(i, j, k) \leftrightarrow Y(K(i, j, k))$ .

> Необходимость введения адресных функций возникает лишь в случаях, когда требуется изменить способ отображения с учетом особенностей конкретной задачи.

## **Работа с динамической памятью**

Указатели чаще всего используют при работе с динамической памятью, которую иногда называют «*куча*» (перевод английского слова *heap*). Это **свободная память**, в которой можно во время выполнения программы выделять место в соответствии с потребностями. **Доступ к выделенным участкам динамической памяти производится только через указатели**. Время жизни динамических объектов – от точки создания до конца программы или до явного освобождения памяти.

Некоторые задачи исключают использование структур данных фиксированного размера и требуют введения структур динамических, способных **увеличивать или уменьшать свой размер** уже в **процессе работы программы**. Основу таких структур составляют **динамические переменные**.

Динамическая переменная хранится в некоторой области оперативной памяти, не обозначенной именем, и обращение к ней производится через **переменную-указатель**.

## Библиотечные функции

Функции для манипулирования динамической памятью в стандарте Си

void \*calloc(unsigned n, unsigned size); - выделение памяти для размещения n объектов размером *size* байт и заполнение полученной области нулями; возвращает указатель на выделенную область памяти;

void \*malloc (unsigned  $n$ ) – выделение области памяти для размещения блока размером *n* байт; возвращает указатель на выделенную область памяти;

void \*realloc (void \*b, unsigned n) - изменение размера размещенного по адресу **b** блока на новое значение *n* и копирование (при необходимости) содержимого блока; возвращает указатель на перераспределенную область памяти; при возникновении ошибки, например, нехватке памяти, эти функции возвращают значение NULL, что означает отсутствие адреса <u>Iuvnapoň annach</u>

void free (void  $*$ b) – освобождение блока памяти, адресуемого указателем b

Для использования этих функций требуется подключить к программе в зависимости от среды программирования заголовочный файл alloc.h или *malloc.h.* 

В языке **Си** размерность массива при объявлении должна задаваться константным выражением.

Если до выполнения программы неизвестно, сколько понадобится элементов массива, нужно использовать **динамические массивы**, т.е. при необходимости работы с массивами переменной размерности вместо массива достаточно объявить указатель требуемого типа и присвоить ему адрес свободной области памяти (**захватить память**).

Память под такие массивы выделяется с помощью функций *mallос* и *calloc* во время выполнения программы. Адрес начала массива хранится в переменной-указателе

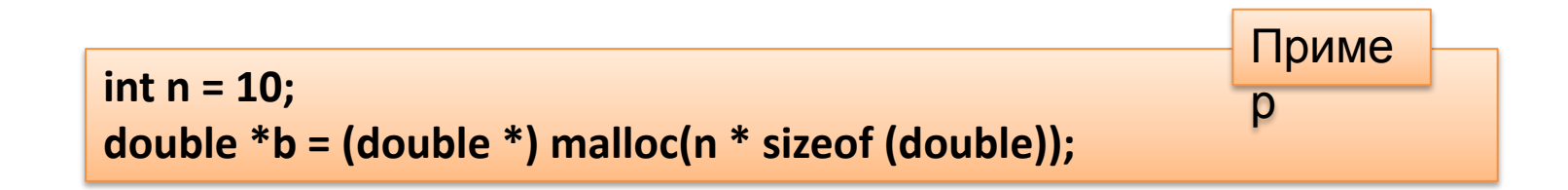

**Обнуления памяти при ее выделении не происходит. Инициализировать динамический массив при декларации нельзя.**

Обращение к элементу динамического массива осуществляется так же, как и к элементу обычного – например *а***[3]**. Можно обратиться к элементу массива и через косвенную адресацию – **\*(***а* **+ 3)**. В любом случае происходят те же действия, которые выполняются при обращении к элементу массива, декларированного обычным образом.

> **После работы захваченную под динамический массив память необходимо освободить, для нашего примера**

#### *free***(***b***);**

Таким образом, **время жизни динамического массива**, как и любой динамической переменной – с момента выделения памяти до момента ее освобождения. Область действия элементов массива зависит от места декларации указателя, через который производится работа с его элементами. Область действия и время жизни указателей подчиняются общим правилам для остальных объектов программы.

```
#include <malloc.h>
void main()
{
    double *x;
    int n;
        printf("\nВведите размер массива – "); 
        scanf("%d", &n);
        if ((x = (double*)calloc(n, sizeof(*x)))==NULL) { // Захват памяти
            puts("Ошибка ");
             return;
        }
 ...
        // Работа с элементами массива
 ...
    free(x); // Освобождение памяти
}
                                                                 Приме
                                                                 р
```
ID двухмерного массива - указатель на указатель. В данном случае сначала выделяется память на указатели, расположенные последовательно друг за другом, а затем каждому из них выделяется соответствующий участок памяти под элементы.

```
Приме
\cdotsp
int **m, n1, n2, i, j;puts(" Введите размеры массива (строк, столбцов): ");
scanf("%d%d", &n1, &n2);
// Захват памяти для указателей – A (n1=3)
m = (int^{**})calloc(n1, sizeof(int*));
for (i=0; i< n1; i++)// Захват памяти для элементов – B(n2=4)*(m+i) = (int*)calloc(n2, sizeof(int));
for (i=0; i< n1; i++)for (i=0; i<n2; i++)m[i] [j] = i+j; // *(*(m+i)+j) = i+j;for(i=0; i<n; i++) free(m[i]); \frac{1}{2} // Освобождение памяти
free(m);. . .
```